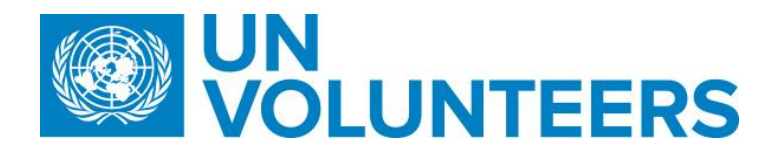

## **Vendor Creation and Banking process – Standard Operating Procedure**

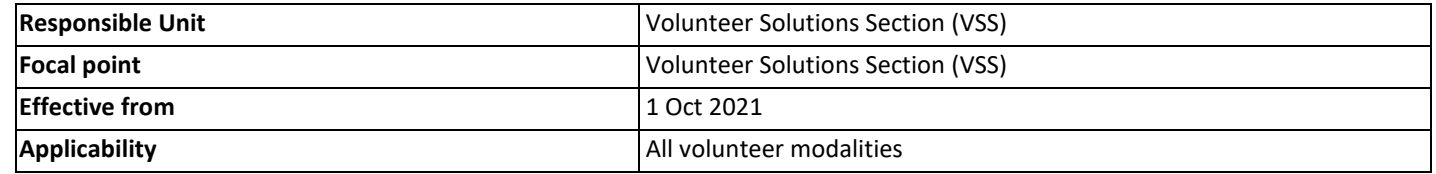

## 1. **[ATLAS HCM User Guide](https://undp.sharepoint.com/sites/LocalPayroll_Induction/User%20Guides/UNV%20Atlas%20HCM%20User%20Guide%20(2020).pdf?cid=24b3e037-f41d-4bd9-a3eb-1dc7ab7c5ccb)**

- 2. **[Unified Conditions](https://undp.sharepoint.com/sites/LocalPayroll_Induction/User%20Guides/UNV%20Atlas%20HCM%20User%20Guide%20(2020).pdf?cid=24b3e037-f41d-4bd9-a3eb-1dc7ab7c5ccb%22%EF%BF%BDHYPERLINK%20%22https://www.unv.org/sites/default/files/unvpf/UNVcos2021%20Complete%20hi-res-final_compressed_30.08.2021.pdf) of Service**<br>3. Vendor creation and banking
- 3. [Vendor creation and banking entry process in UVP](https://undp.sharepoint.com/sites/UNVknowledgeMng/SitePages/Vendor-creation-and-banking-entry-process-in-UVP.aspx?xsdata=MDN8MDF8fDI4NDJlNjI0MjcxZDRjYTJhZmJjZmRlZDRjYzNmMjhjfGIzZTVkYjVlMjk0NDQ4Mzc5OWY1NzQ4OGFjZTU0MzE5fDF8MHw2Mzc3OTI5NzY0MjE0MjUzODl8R29vZHxWR1ZoYlhOVFpXTjFjbWwwZVZObGNuWnBZMlY4ZXlKV0lqb2lNQzR3TGpBd01EQWlMQ0pRSWpvaVYybHVNeklpTENKQlRpSTZJazkwYUdWeUlpd2lWMVFpT2pFeGZRPT0%3D&sdata=Z0NWdE9LNEZiQko1NzljeFp1TEU2cDlnNldlN2MwbDNQbVZNMTdEczRFOD0%3D&ovuser=b3e5db5e-2944-4837-99f5-7488ace54319%2Cranjita.upadhyay%40unv.org&OR=Teams-HL&CT=1643705900178&sourceId=¶ms=%7B%22AppName%22%3A%22Teams-Desktop%22%2C%22AppVersion%22%3A%2227%2F22010300408%22%7D)
	- A. **[Volunteer Vendor Bank Information Creation in ATLAS Finance \(UNV10 Business Unit\) IUNV ONLY](bookmark://IUNV/)**
	- B. **Banking info in Atlas HCM at hiring (**
	- C. **UN Volunteer self-service updates during assignment and repatriation** (including when IUNVs open local bank account)
	- D. **[Monthly Statistical Reports](bookmark://statistics/) (IUNV and NUNV)**

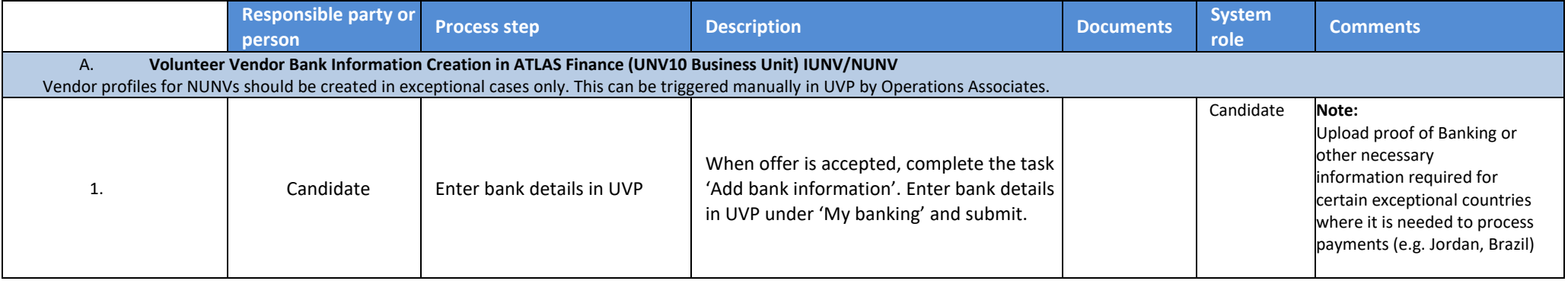

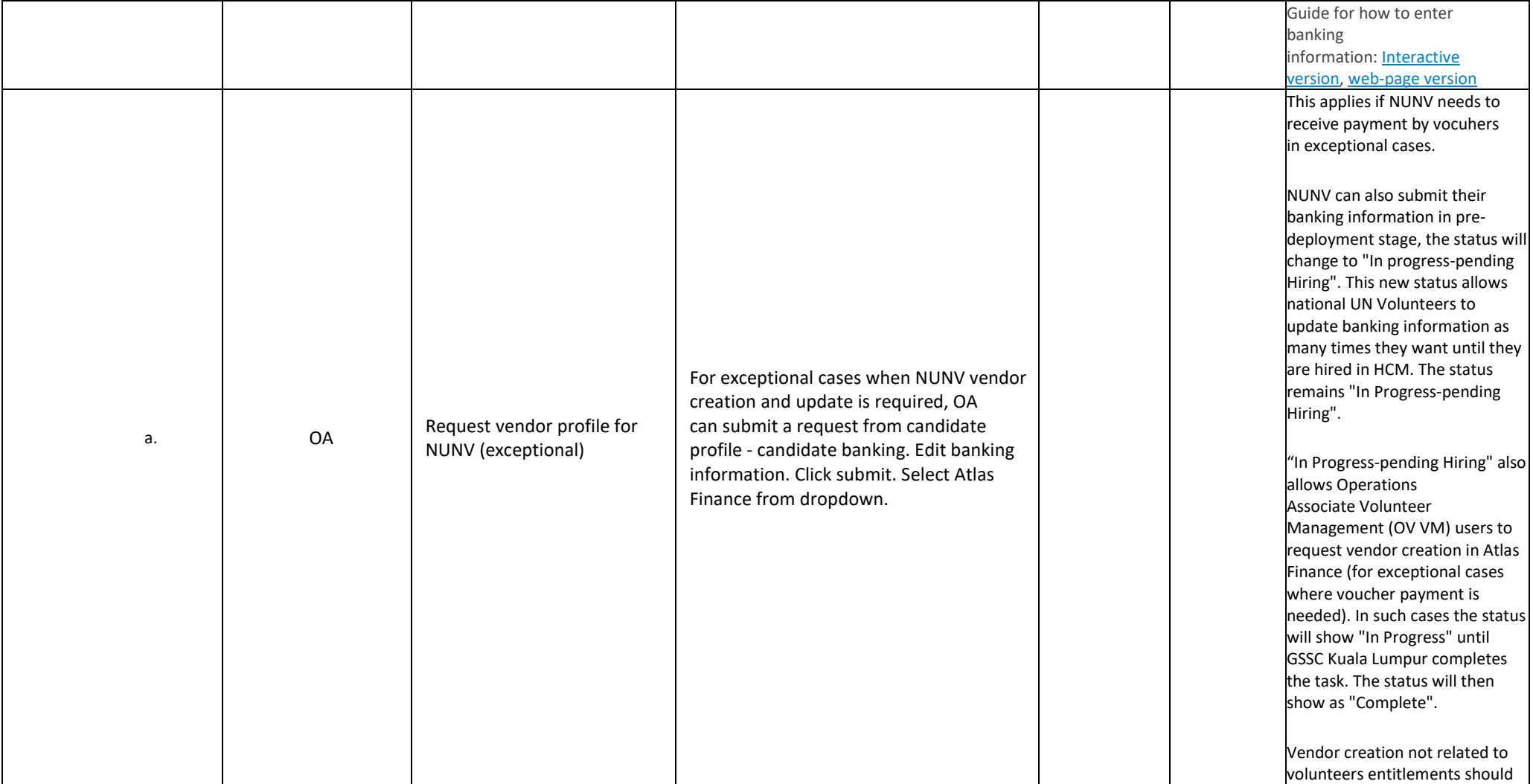

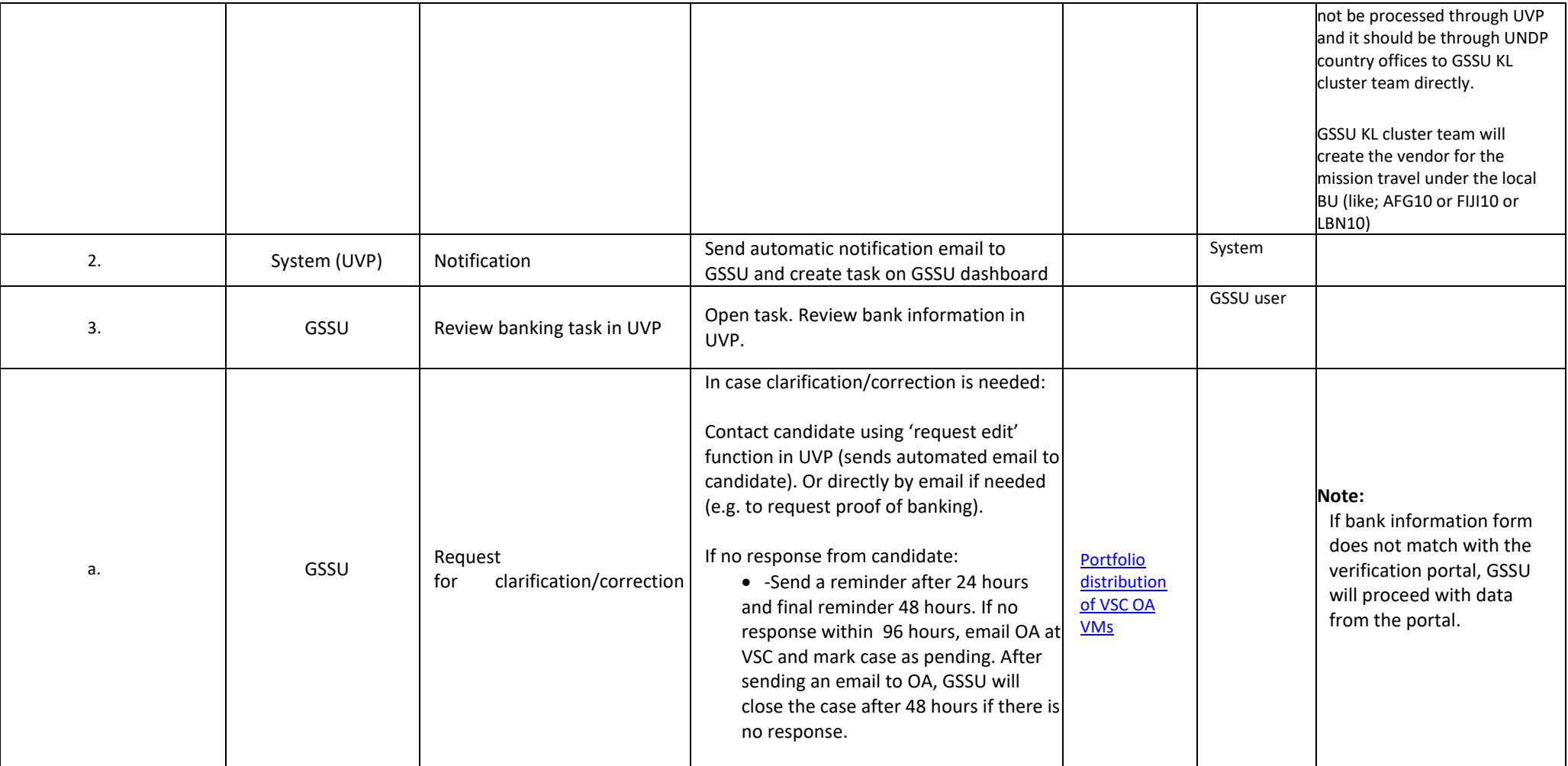

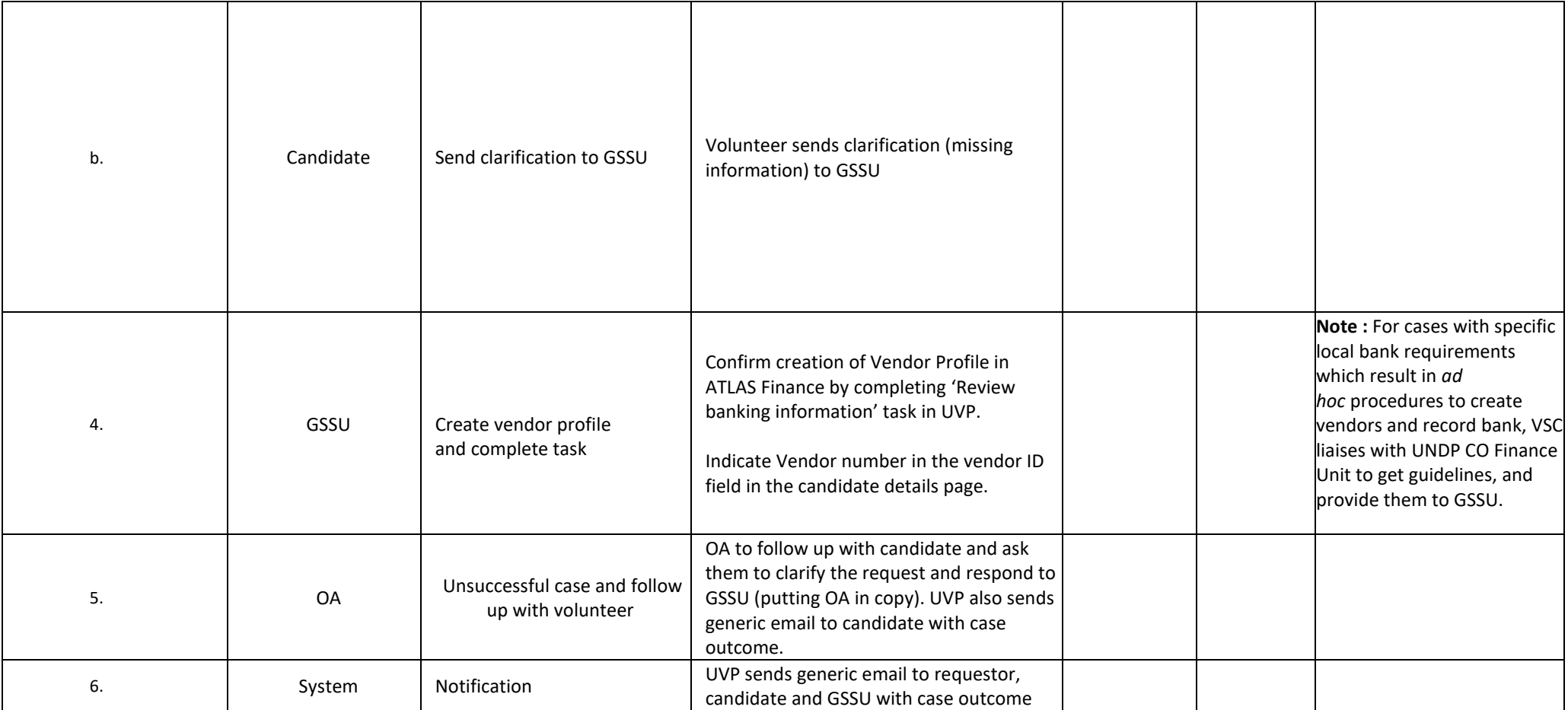

B. **Automated notification to request entry of banking info in Atlas HCM at hiring (all volunteers)**

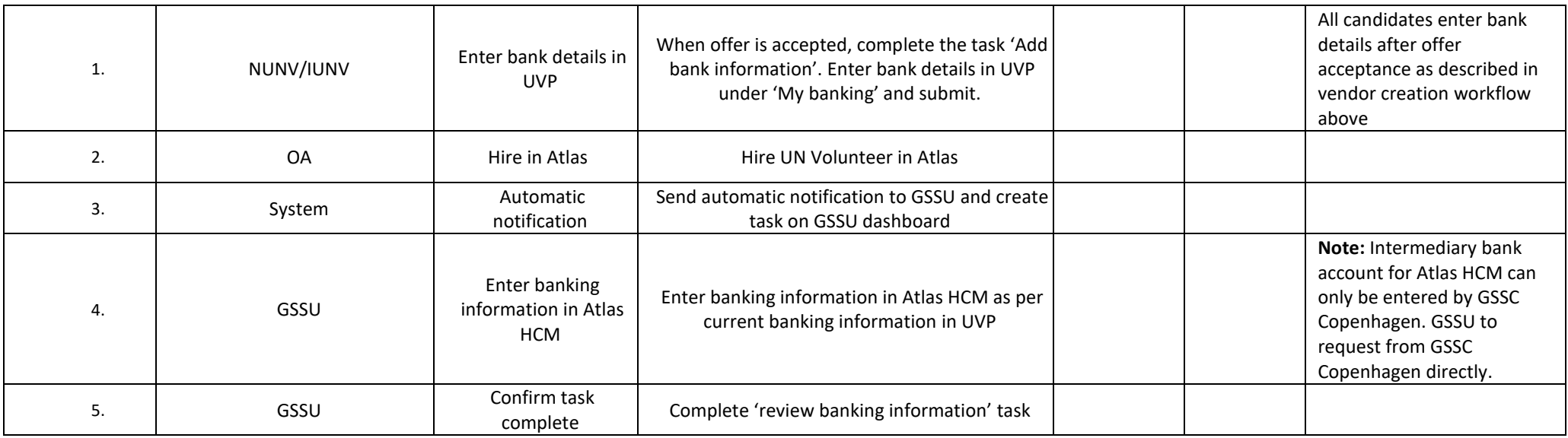

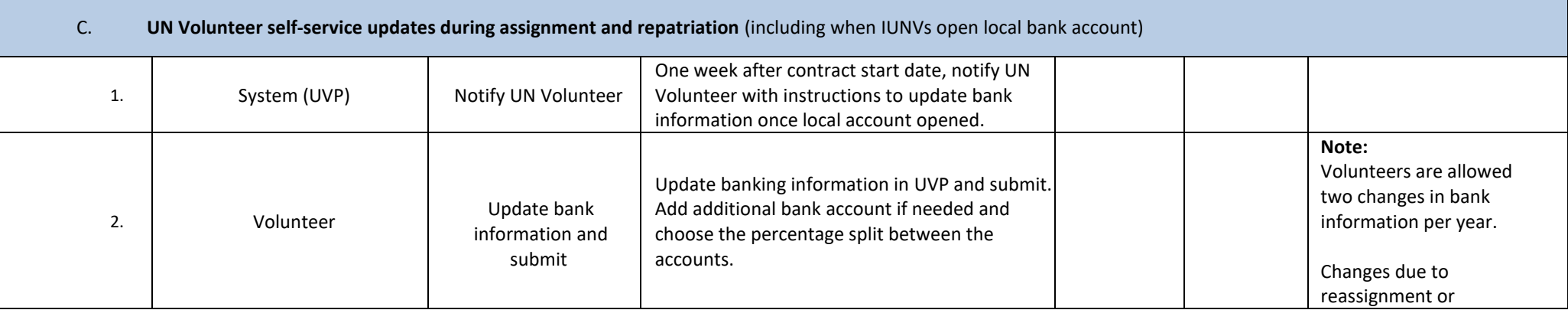

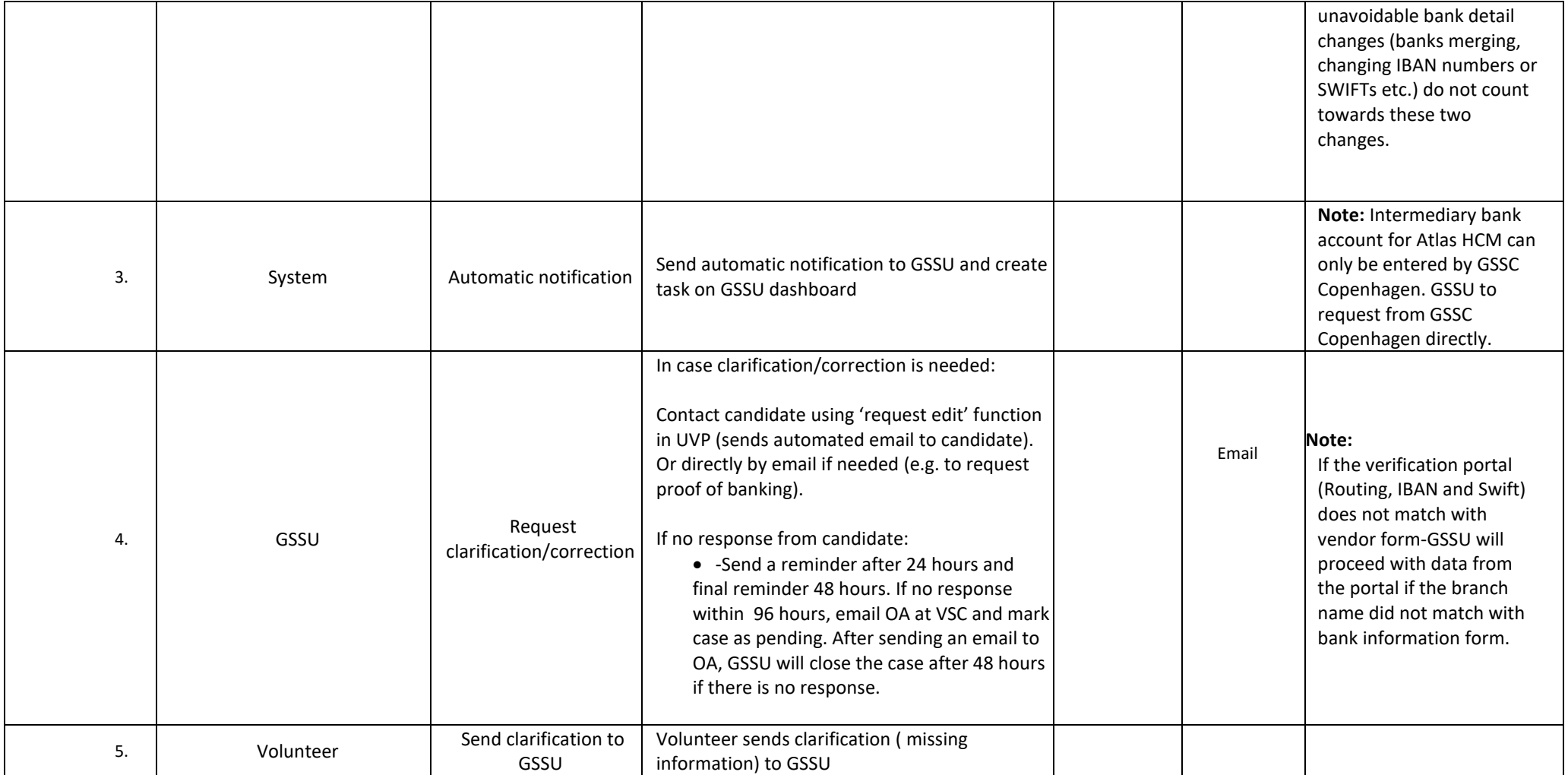

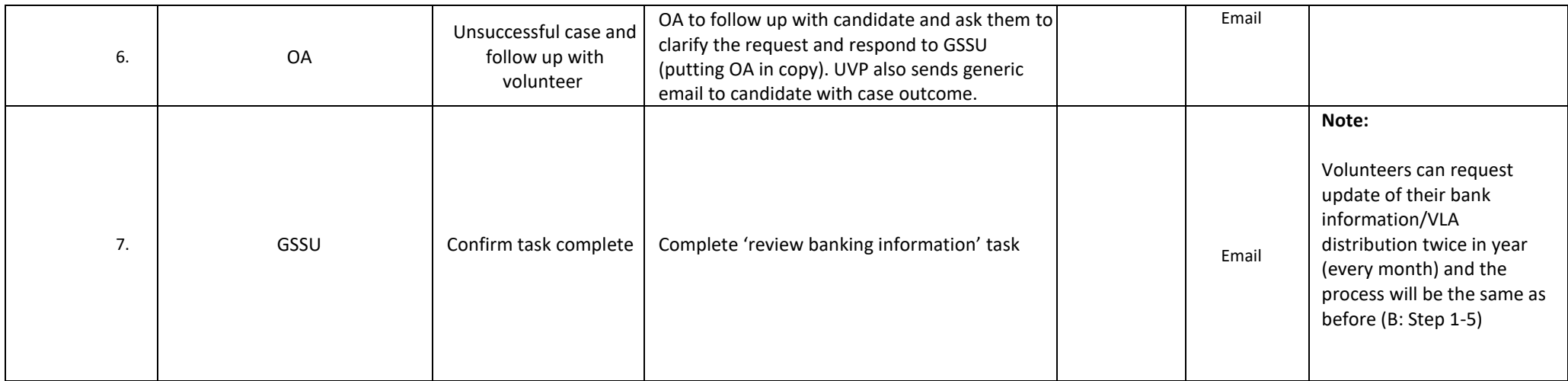

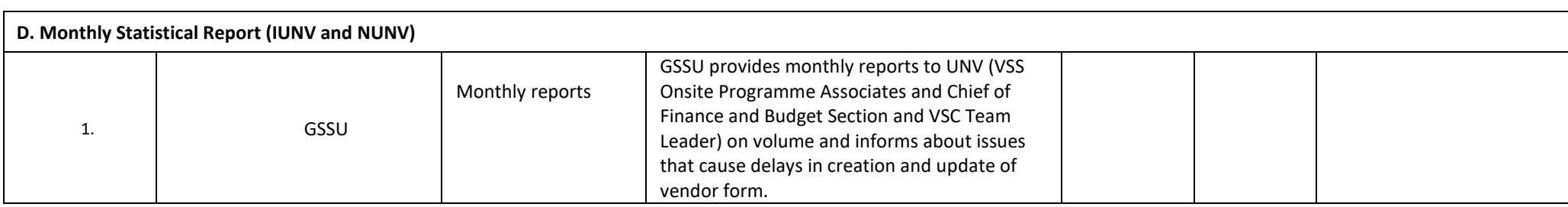

## **Abbreviations**

 $\omega$ 

GSSU-General Shared Services Unit PA-Programme Assistant in Field Unit PAn-Programme Analyst PRA-Payroll Associates